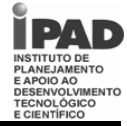

# **Tipo 1 Cargo: Analista I – Analista de Web Master – Nível Superior CONHECIMENTOS DE LÍNGUA PORTUGUESA**

# **TEXTO 1**

## **Quando a linguagem culta é um fantasma**

Antes de entrar no exame dos modos de uso da linguagem dos jovens, é preciso estabelecer que, em qualquer idioma, há vários níveis de expressão e comunicação: coloquial, culto, profissional, técnico, acadêmico, formal etc. As diferenças entre esses níveis são evidentes, por isso parecem facilmente demarcáveis. Basta comparar, por exemplo, a fala de estudantes com a fala de um juiz em sua tribuna ou a de um professor em uma conferência na universidade.

Assim, as dificuldades do jovem estão, a rigor, na incapacidade de expressar-se nos níveis formais e distantes de sua experiência de comunicação cotidiana. No seu grupo – e aí é que vive a maior parte de seu tempo – certamente ele não sente o menor embaraço para dizer o que quer e entender o que os amigos falam. A comunicação se faz à perfeição, sem quaisquer ruídos: "Sábado vou dar um chego lá na tua baia, ta?" E a resposta vem logo, curta e precisa: "Falo!" Vê se leva o Beto junto. Faz tempo que ele não pinta lá. Depois a gente sai pra dar uma banda".

Esse é o nível da linguagem de seu grupo. Um nível meio galhofeiro e rico de tons que ele domina galhardamente. Está como um peixe dentro de seu elemento natural. Movimenta-se com segurança, muito consciente de sua capacidade de comunicação.

As dificuldades que experimenta – e que o fazem inseguro – estão na aprendizagem da língua "ensinada na escola": a língua culta. Essa, representa para ele um obstáculo intransponível, uma coisa estranha que o assusta. E é fato compreensível. Para o jovem habituado à linguagem de seu grupo, à gíria, ao jargão de seus companheiros de idade e de interesses, a norma culta surge como um fantasma, um anacronismo com o qual não consegue estabelecer uma convivência amistosa. Se passa todo o tempo a dizer "tu viu", "eu vi ela", "me dá a caneta", "as redação", como irá, nos 50 minutos da aula de português, alterar seu comportamento linguístico e aceitar sem relutância que o certo é "tu viste", "eu a vi", dá-me a caneta", "as redações"?

A força coercitiva da escola é pouca para opor-se à avalanche de usos diferentes que vêm de fora. É, pensando bem, quase uma violência que se comete contra a espontaneidade da linguagem dos jovens, principalmente quando o professor não é suficientemente esclarecido para dar-lhes a informação tranquilizadora de que todos os níveis de linguagem são legítimos, desde que inseridos em contexto sociocultural próprio e para explicar-lhes, enfim, por que a escola trabalha preferencialmente o nível linguístico da norma culta. Isso os tiraria da situação constrangedora em que se acham metidos e que se manifesta mais ou menos assim: "Não sei como é que não consigo aprender português!"

(Lourival Viana. Quando a linguagem culta é um fantasma. *Correio do Povo.* 7/8/1983. Adaptado).

### **QUESTÃO 01**

O Texto 1, em sua dimensão global, argumenta em favor:

- A) dos modos de uso da linguagem dos jovens, desde que sigam a norma culta da língua.
- B) dos níveis formais da língua, níveis distantes da comunicação cotidiana.
- C) da flexibilidade das línguas para adequar-se a seus contextos de uso.
- D) do ensino sistemático do nível linguístico da norma culta nas escolas.
- E) do uso, pelo jovem, da gíria e do jargão próprios de seu grupo.

## **QUESTÃO 02**

Entender um texto supõe o reconhecimento do tipo e do gênero em que ele se enquadra. Os sentidos e as intenções expressos pelo texto em análise decorrem, também, do fato de ele ser um texto:

- A) narrativo, com personagens, ações, cenas, enredo e desfecho bem definidos.
- B) expositivo: alguns princípios teóricos são trazidos à tona para fundamentar a reflexão sobre um determinado ponto.
- C) injuntivo, no sentido de que dá ao leitor 'instruções' de como ele deve agir para chegar a um resultado.
- D) opinativo, centrado nas convicções pessoais do autor e em dados de sua experiência privada.
- E) descritivo, desenvolvido em torno da visão de um objeto, apresentado de forma estática e uniforme.

## **QUESTÃO 03**

Segundo o texto em análise, a principal orientação que o professor de Português deveria dar a seu aluno está resumida no seguinte trecho:

- A) "as dificuldades do jovem estão, a rigor, na incapacidade de expressar-se nos níveis formais e distantes de sua experiência de comunicação cotidiana".
- B) "Para o jovem habituado à linguagem de seu grupo, à gíria, ao jargão de seus companheiros (...), a norma culta surge como um fantasma".
- C) "A força coercitiva da escola é pouca para opor-se à avalanche de usos diferentes que vêm de fora".
- D) "todos os níveis de linguagem são legítimos, desde que inseridos em contexto sociocultural próprio".
- E) "a escola trabalha preferencialmente o nível linguístico da norma culta".

# **SESC Concurso Público – 2010**

# **Tipo 1 Cargo: Analista I – Analista de Web Master – Nível Superior**

**QUESTÃO 04**

Releia o trecho: "A força coercitiva da escola é pouca para opor-se à avalanche de usos diferentes que vêm de fora". Por esse trecho, se poderia concluir que:

- A) a linguagem do meio social exerce sobre a linguagem da escola um poder quase incontrolável.
- B) a escola não se capacita para opor-se aos usos, cada vez mais frequentes, de palavras estrangeiras.
- C) os usos linguísticos da população que chega à escola cedem, inteiramente, à força coercitiva da escola.
- D) os alunos que vêm de fora, de outros meios sociais, têm dificuldade de fazer oposição às orientações da escola.
- E) à escola cabe opor-se, com força e coerção, aos usos linguísticos que procedem de outros meios sociais.

**QUESTÃO 05**

Na visão do autor, para o aluno, 'a norma culta" parece um fantasma porque:

- A) os professores parecem violentos em sua maneira de atuar em sala de aula.
- B) essa norma é alheia à experiência cotidiana do aluno como usuário da língua.
- C) a escola se rebela contra os ruídos próprios da linguagem dos jovens.
- D) os alunos não se convencem de sua incapacidade de comunicação.
- E) a escola não consegue criar uma convivência amistosa entre mestres e alunos.

# **QUESTÃO 06**

No trecho: "todos os níveis de linguagem são legítimos, desde que inseridos em contexto sociocultural próprio", a expressão sublinhada:

- A) tem um valor semântico de causalidade; igual àquele outro da expressão 'uma vez que'.
- B) denota um sentido de 'finalidade'; 'a fim de' é uma outra opção para esse contexto.
- C) expressa condicionalidade; poderia ser substituída pela conjunção 'se'.
- D) é um conectivo inter-oracional com valor semântico de concessão.
- E) constitui um marcador aditivo que indica o acréscimo de um novo argumento.

**QUESTÃO 07**

A escolha das palavras de um texto representa uma das condições fundamentais para a expressão de seu sentido. Analise os fragmentos abaixo e os comentários entre parênteses acerca da significação das palavras sublinhadas.

- 1. As diferenças entre esses níveis são (...) facilmente demarcáveis; (quer dizer, são facilmente discrimináveis).
- 2. "Um nível meio galhofeiro (...) e rico de tons que ele domina galhardamente"; (quer dizer, ele domina bravamente).
- 3. "A força coercitiva da escola é pouca"; (quer dizer, o poder que a escola tem de impor, de reprimir, de coagir).
- 4. "a norma culta surge como um fantasma, um anacronismo"; (quer dizer, surge como algo ambíguo).

Estão *corretos* os comentários em:

- A) 1, 2 e 3 apenas
- B)  $1, 2$  e 4 apenas
- C) 2, 3 e 4 apenas D) 1, 3 e 4 apenas
- E) 1, 2, 3 e 4
- 

**QUESTÃO 08**

Observe o trecho: "a norma culta surge [para o jovem] como um fantasma, um anacronismo com o qual não consegue estabelecer uma convivência amistosa". A opção pelo uso da preposição antes do relativo é devida à regência dos termos desse segmento. Também está *correta* a escolha da preposição na alternativa seguinte:

- A) A norma culta surge como um fantasma, um anacronismo ao qual o jovem não consegue se livrar.
- B) A norma culta surge como um fantasma, um anacronismo do qual o jovem não consegue se submeter.
- C) A norma culta surge como um fantasma, um anacronismo do qual o jovem não consegue explicar.
- D) A norma culta surge como um fantasma, um anacronismo no qual o jovem não consegue se reconhecer.
- E) A norma culta surge como um fantasma, um anacronismo no qual o jovem não consegue refutar.

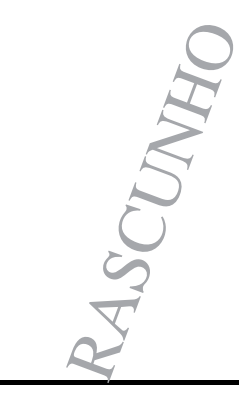

*É permitida a reprodução apenas para fins didáticos, desde que citada a fonte.*

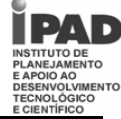

**QUESTÃO 09**

O Texto 1 fala em que: "há vários níveis de expressão e comunicação". O verbo 'haver', de acordo com a norma culta, adota certas restrições de concordância. Assim, a alternativa em que a concordância desse verbo está *correta* é:

- A) Em todas as línguas, devem haver diferentes níveis de expressão e comunicação.
- B) Em todas as línguas, sempre houveram diferentes níveis de expressão e comunicação.
- C) Se não houvessem diferentes níveis de expressão e comunicação, o uso da linguagem seria bem mais difícil.
- D) Os diferentes níveis de comunicação não haviam sido mal entendidos se a gramática não fosse tão inconsistente.
- E) Haviam, na época do Descobrimento, centenas de línguas indígenas faladas no território brasileiro.

### **QUESTÃO 10**

Uma relação de causa e consequência pode ser vista no seguinte trecho do Texto 1:

- A) "é preciso estabelecer que, em qualquer idioma, há vários níveis de expressão e comunicação".
- B) "As diferenças entre esses níveis são evidentes, por isso parecem facilmente demarcáveis".
- C) "as dificuldades do jovem estão, a rigor, na incapacidade de expressar-se nos níveis formais".
- D) "Não sei como é que não consigo aprender português!"
- E) "[o jovem] Está como um peixe dentro de seu elemento natural".

RASCUMAN

## *TEXTO 2*

As falhas da gramática tradicional são, em geral, resumidas em três grandes pontos: sua inconsistência teórica e falta de coerência interna; seu caráter predominantemente normativo; e o enfoque centrado em uma variedade da língua, o dialeto padrão (escrito), com exclusão de todas as outras variantes.

Todos os três pontos merecem atenção cuidadosa; só teremos uma gramática satisfatória como base para o ensino quando os três estiverem devidamente repensados. Assim, a gramática deverá, primeiro, colocar em seu devido lugar as afirmações de cunho normativo: não necessariamente suprimindo-as, mas apresentando o dialeto padrão como uma das possíveis variedades da língua, adequada em certas circunstâncias e inadequada em outras (é tão "incorreto" escrever um tratado de Filosofia no dialeto coloquial quanto namorar utilizando o dialeto padrão). Depois, a gramática deverá descrever pelos menos as principais variantes (regionais, sociais e situacionais) do português brasileiro, abandonando a ficção, cara a alguns, de que o português do Brasil é uma entidade simples e homogênea. Finalmente, e acima de tudo, a gramática deverá ser sistemática, teoricamente consistente e livre de contradições.

(Mario Perini. *Para uma nova gramática do português*. São Paulo: Ática, 1985, p. 6).

### $\overline{\phantom{a}}$ **QUESTÃO 11**

Os autores dos Textos 1 e 2 partilham de princípios teóricos acerca de questões linguísticas. Isso fica bem evidente no seguinte fragmento do Texto 2:

- A) "a gramática deverá, primeiro, colocar em seu devido lugar as afirmações de cunho normativo".
- B) "a gramática deverá descrever pelos menos as principais variantes (regionais, sociais e situacionais) do português brasileiro".
- C) "o português do Brasil é uma entidade simples e homogênea".
- D) "a gramática deverá ser sistemática, teoricamente consistente e livre de contradições".
- E) "o dialeto padrão [é] uma das possíveis variedades da língua, adequada em certas circunstâncias e inadequada em outras".

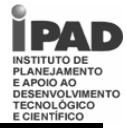

**QUESTÃO 12**

Para o autor do Texto 2:

- A) existe um "português do Brasil", com uma gramática que é simples e uniforme.
- B) uma das falhas da gramática tradicional consiste na sua concentração em apenas um dos dialetos da língua.
- C) uma gramática satisfatória deve suprimir as afirmações que têm uma finalidade normativa.
- D) a gramática deve-se furtar à descrição das variantes regionais do português falado no Brasil.
- E) a gramática deve abandonar o trabalho de descrição dos textos de ficção.

**QUESTÃO 13**

Observe o seguinte fragmento do Texto 2: "Todos os três pontos merecem atenção cuidadosa". A relevância textual desse fragmento se deve ao fato de ele:

- A) apresentar total clareza na expressão morfossintática de seu conteúdo.
- B) estar escrito corretamente, dentro das normas cultas da concordância verbo-nominal.
- C) sinalizar que o segundo parágrafo dá continuidade às informações do primeiro.
- D) usar palavras de classes gramaticais distintas, como substantivo, verbo, adjetivo.
- E) favorecer interpretações ambíguas, o que acentua o interesse do leitor pelo texto.

# **QUESTÃO 14**

Pelas concepções teóricas reveladas no Texto 2, podemos concluir que:

- 1. o contexto situacional em que ocorre a ação de linguagem é fundamental para o cálculo de sua relevância.
- 2. o ideal de uma gramática sem falha está em que ela se ocupe das normas que definem o padrão culto da língua.
- 3. o português do Brasil tem falhas porque são muitas as variantes regionais, sociais e situacionais de seus usos.
- 4. a linguagem da ficção, sobretudo a do português brasileiro, adota uma expressão simples e homogênea.
- 5. uma gramática adequada ao ensino deve estar teoricamente bem fundamentada e admitir uma pluralidade de usos.

Estão *corretas* as conclusões em:

- A) 1 e 5 apenas
- B) 1 e 4 apenas
- C) 2, 3 e 4 apenas
- D) 1, 3 e 4 apenas
- E) 1, 2, 3, 4 e 5

# **QUESTÃO 15**

As três expressões que aparecem sublinhadas no Texto 2 são pertinentes para o leitor, pois:

- A) situam-se no início dos períodos e vêm demarcadas por vírgulas.
- B) marcam uma orientação futura, reiterada pelos verbos no futuro do presente.
- C) exprimem uma circunstância de modo, que fica evidente no uso do advérbio 'finalmente'.
- D) constituem uma metáfora acerca de como apreender as falhas da gramática tradicional.
- E) indicam a sequência em que um determinado item do texto é apresentado.

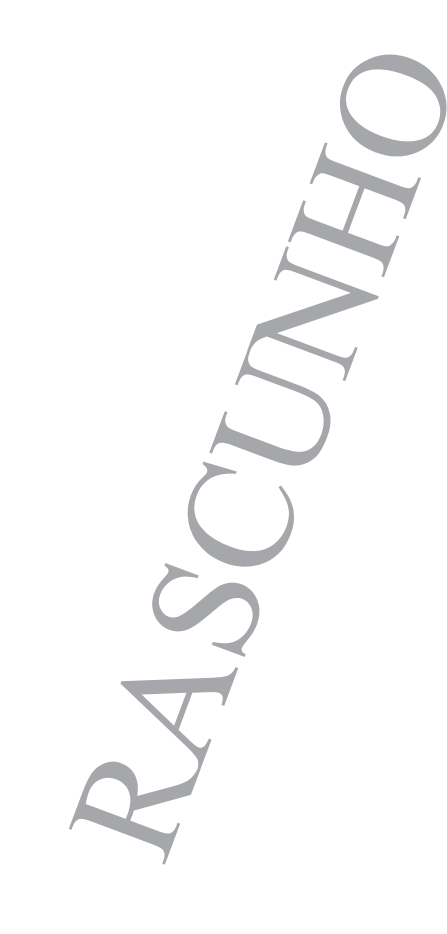

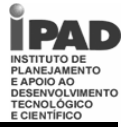

# **Tipo 1 Cargo: Analista I – Analista de Web Master – Nível Superior RACIOCÍNIO LÓGICO**

## **QUESTÃO 16**

Sete cartas numeradas de 1 a 7 são colocadas em uma caixa. Sem olhar, Marcos pega três cartas, Nilson pega outras duas, e restam duas cartas na caixa. Após olhar suas cartas, Marcos afirma que a soma dos números das cartas de Nilson é um número par. Se Marcos diz a verdade, quanto vale a soma dos números das cartas que ele pegou?

A) 15 B) 12 C) 10 D) 9

- E) 6
- 

**QUESTÃO 17**

Três amigos, Davi, Elias e Fred torcem pelo Sport, Náutico e Santa Cruz, não necessariamente nessa ordem. O que torce pelo Sport é o mais novo dentre eles, e é filho único. Fred é mais velho que o torcedor do Náutico, e casado com a irmã de Davi. Os amigos que torcem pelo Sport, pelo Náutico e pelo Santa Cruz, nessa ordem, são:

A) Davi, Elias e Fred.

- B) Fred, Davi e Elias.
- C) Elias, Davi e Fred.
- D) Elias, Fred e Davi.

# E) Davi, Fred e Elias.

# **QUESTÃO 18**

André e seu pai fazem aniversário no mesmo dia. Esse ano aconteceu um fato interessante, no dia em que André completou 14 anos seu pai completou 41, ou seja, as suas idades possuem os algarismos invertidos. Se o pai viver cem anos, quantas vezes esse fenômeno ainda irá ocorrer?

- A) 1 vez.
- B) 3 vezes.
- C) 5 vezes.
- D) 10 vezes.
- E) 14 vezes.

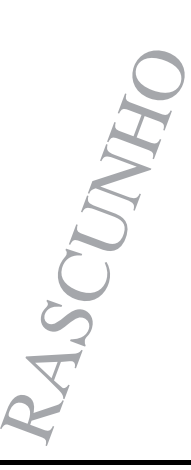

## **QUESTÃO 19**

Andréia, Bianca, Cláudia, Denise e Eduarda estão sentadas em um banco. Andréia não está sentada na extremidade direita e Bianca não está sentada na extremidade esquerda. Cláudia não está sentada nem na extremidade direita nem na extremidade esquerda. Eduarda não está sentada ao lado de Cláudia e Cláudia não está sentada ao lado de Bianca. Denise está sentada à direita de Bianca, mas não necessariamente ao lado dela. Quem está sentada na extremidade direita do banco?

- A) Andréia.
- B) Bianca.
- C) Cláudia.
- D) Denise.
- E) Eduarda.

## **QUESTÃO 20**

Para a final da corrida de 800 metros, 6 amigos fizeram seus prognósticos:

- $\rightarrow$  Bruno chegará em 4º lugar e Ernesto chegará em 3º.
- $\rightarrow$  Artur chegará em 1<sup>°</sup> lugar e Bruno chegará em 2<sup>°</sup>.
- $\rightarrow$  Bruno chegará em 6º lugar e Dario chegará em 4º.
- → Artur chegará em 1º lugar e Carlos chegará em 3º.
- → Carlos chegará em 3º lugar e Fernando em 5º.
- → Dario chegará em 2º lugar e Ernesto chegará em 3º.

Sabendo que cada um deles acertou somente um resultado, quem chegou em último lugar?

- A) Artur.
- B) Bruno.
- C) Carlos.
- D) Dario.
- E) Fernando.

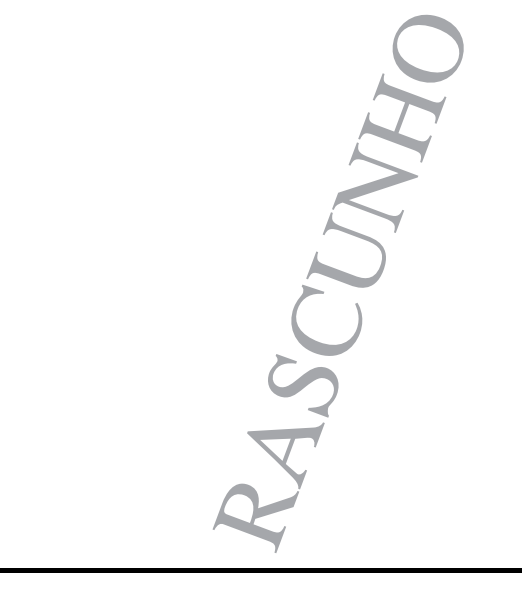

**Página 5/18** 

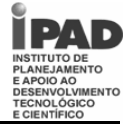

# **Tipo 1 Cargo: Analista I – Analista de Web Master – Nível Superior CONHECIMENTOS DE INFORMÁTICA**

**QUESTÃO 21**

A respeito dos principais componentes de um PC e seus periféricos, analise as seguintes afirmativas:

- 1. A capacidade de armazenamento da memória RAM de um PC não é um dos fatores responsáveis pelo desempenho do mesmo.
- 2. O gabinete utilizado para acomodação dos componentes de um PC é formalmente chamado de CPU. Algumas CPUs possuem entradas USB e conexões de áudio na parte frontal.
- 3. Laser, jato de tinta e térmica correspondem a diferentes tipos de impressora. Apesar de cada tipo adotar um sistema físico de impressão distinto, as três têm em comum o uso de cartuchos de tinta.

## Assinale a alternativa *correta*:

- A) Apenas uma das afirmativas é falsa.
- B) Apenas as afirmativas 1 e 2 são falsas.
- C) Apenas as afirmativas 1 e 3 são falsas.
- D) Apenas as afirmativas 2 e 3 são falsas.
- E) As afirmativas 1, 2 e 3 são falsas.

## **QUESTÃO 22**

A respeito dos sistemas operacionais Windows XP e Windows Vista, analise as seguintes afirmativas:

- 1. O Windows Vista introduz os programas Lente de Aumento, Narrador, Teclado Virtual e Gerenciador de Utilitários como recursos para facilitar a utilização do computador por pessoas portadoras de alguma necessidade especial de acessibilidade.
- 2. O Windows Firewall é um recurso de segurança, fundamental para proteger o computador contra muitos tipos de softwares mal-intencionados. Está presente a partir do Windows Vista.
- 3. O Windows XP oferece o recurso Pesquisa Instantânea, sofisticada ferramenta de localização de arquivos e mensagens de email disponível em várias partes do sistema.

## Assinale a alternativa *correta*:

- A) Apenas uma das afirmativas é verdadeira.
- B) Apenas as afirmativas 1 e 2 são verdadeiras.
- C) Apenas as afirmativas 1 e 3 são verdadeiras.
- D) Apenas as afirmativas 2 e 3 são verdadeiras.
- E) As afirmativas 1, 2 e 3 são verdadeiras.

**QUESTÃO 23**

A respeito do editor de texto Microsoft Word, analise as seguintes afirmativas:

- 1. No Microsoft Word, é possível selecionar o documento inteiro pressionando SHIFT+T.
- 2. Cabeçalhos e rodapés podem ser incluídos em um documento desde que sejam apareçam repetidos em todas as páginas do documento.
- 3. Um dos recursos do Microsoft Word é de converter texto em tabela. Para isso é necessário indicar onde se deseja dividir o texto em colunas, utilizando os caracteres separadores desejados.

Assinale a alternativa *correta*:

- A) Apenas uma das afirmativas é falsa.
- B) Apenas as afirmativas 1 e 2 são falsas.
- C) Apenas as afirmativas 1 e 3 são falsas.
- D) Apenas as afirmativas 2 e 3 são falsas.
- E) As afirmativas 1, 2 e 3 são falsas.

# **QUESTÃO 24**

A respeito da planilha eletrônica Microsoft Excel, analise as seguintes afirmativas:

- 1. Há um erro de sintaxe na fórmula **=SE(MÉDIA(F2:F5)>50; SOMA(G2:G5);0)**.
- 2. O Microsoft Excel é capaz de realizar operações com datas, como por exemplo calcular o número de dias entre duas datas.
- 3. No Microsoft Excel, a fórmula **=SE(A1>A2; A1-A2; "Saldo negativo")** retorna sempre um resultado numérico.

Assinale a alternativa *correta*:

- A) Apenas uma das afirmativas é falsa.
- B) Apenas as afirmativas 1 e 2 são falsas.
- C) Apenas as afirmativas 1 e 3 são falsas.
- D) Apenas as afirmativas 2 e 3 são falsas.
- E) As afirmativas 1, 2 e 3 são falsas.

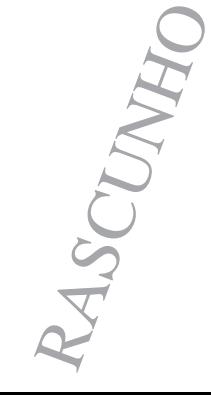

**QUESTÃO 25**

A respeito das tecnologias relacionadas à Internet e ao correio eletrônico, analise as seguintes afirmativas:

- 1. A ferramenta de busca do Google permite limitar uma pesquisa apenas ao domínio de um site. Por exemplo, a entrada **"seleção site:www.sesc-pe.com.br/"** buscaria ocorrências da palavra-chave seleção apenas no site do SESC Pernambuco.
- 2. É possível apagar um *e-mail* enviado desde que o destinatário ainda não o tenha lido. Para isso, basta remover a mensagem da pasta Itens enviados do programa que enviou a mensagem.
- 3. As redes sociais na Internet estão cada vez mais populares. Apesar de serem consideradas poderosas ferramentas de comunicação, até o momento, nenhuma delas tem uso corporativo.

## Assinale a alternativa *correta*:

- A) Apenas uma das afirmativas é falsa.
- B) Apenas as afirmativas 1 e 2 são falsas.
- C) Apenas as afirmativas 1 e 3 são falsas.
- D) Apenas as afirmativas 2 e 3 são falsas.
- E) As afirmativas 1, 2 e 3 são falsas.

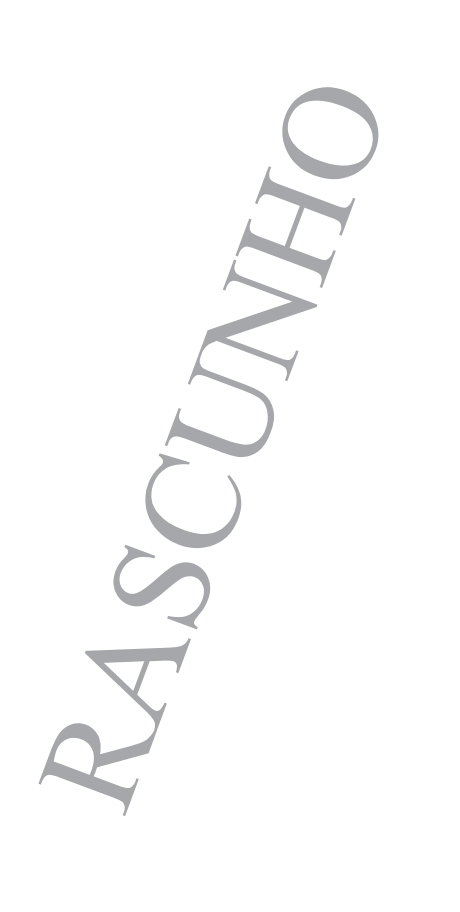

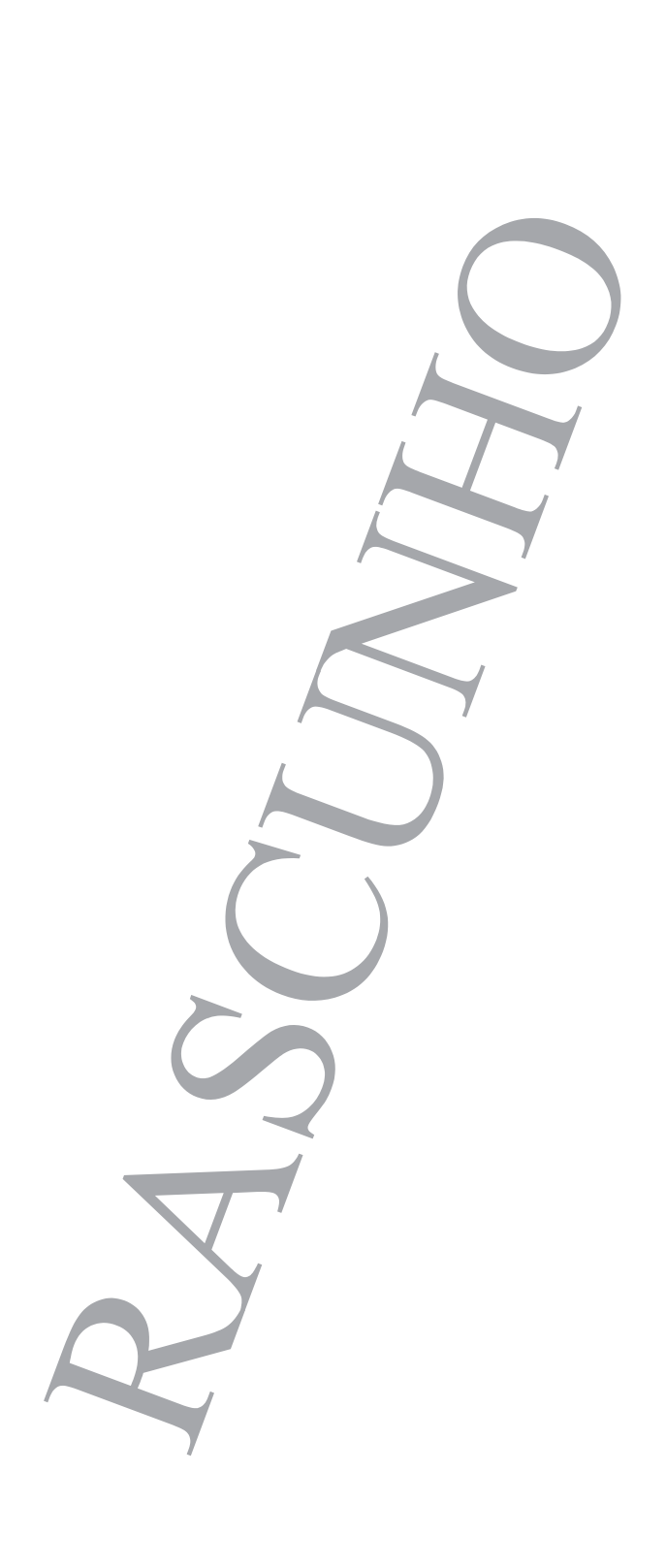

**Página 7/18** 

**Tipo 1 Cargo: Analista I – Analista de Web Master – Nível Superior CONHECIMENTOS ESPECÍFICOS**

**QUESTÃO 26**

Qual das alternativas abaixo apresenta a especificação da W3C, que é independente de plataforma e é utilizada na representação e interação com os objetos de documentos HTML e XHTML permitindo dinamicamente alterar e editar a estrutura, conteúdo e estilo do documento?

- A) Flash
- B) DOM
- C) SOA
- D) Ruby
- E) PHP

O código a seguir refere-se a uma pequena aplicação web desenvolvida utilizando HTML, javascript e PHP para gerar um pequeno relatório de comissões dos vendedores de uma empresa fictícia chamada Alfa Comércio. Esta aplicação é composta por dois arquivos: *vendas.html* e *relatorio.php*. Considere que esta aplicação está disponível em um servidor de web compatível com PHP e devidamente configurado para executar aplicações desta natureza. Considere também que será utilizado o folheador Mozilla Firefox versão 3 ou superior para acessar a página *vendas.html*. A unidade monetária considerada é o Real (R\$) e está sendo considerado o total das vendas do período de um mês comercial. Analise o código contido nestes dois arquivos e responda as questões 27, 28, 29, 30, 31 e 32.

Obs: Os números no início de cada linha do código fonte abaixo não fazem parte dos comandos e servem apenas para enumerar as linhas.

vendas.html

```
01 <html>
02 <head>
03 <meta http-equiv="Content-Type" content="text/html; charset=ISO-8859-1"> 
04 <title>Sistema de Vendas</title>
05 
06 <SCRIPT language="javascript"> 
0708 function adicionar() { 
09 
10 var tabelaVendas = document.getElementById("tabVendas"); 
11 var novaLinha = document.createElement("tr"); 
12 tabelaVendas.appendChild(novaLinha);
13 var celulaNome = document.createElement("td"); 
14 novaLinha.appendChild(celulaNome); 
15 var celulaVendas = document.createElement("td"); 
16 novaLinha.appendChild(celulaVendas); 
17 var celulaVazia = document.createElement("td"); 
18 novaLinha.appendChild(celulaVazia); 
19 var inputNome = document.createElement("input"); 
20 inputNome.setAttribute("type", "text"); 
21 inputNome.setAttribute("name", "nome[]"); 
22 inputNome.setAttribute("value", document.forms[0].nomeVendedor.value); 
23 celulaNome.appendChild(inputNome); 
24 var inputVendas = document.createElement("input"); 
25 inputVendas.setAttribute("type", "text"); 
26 inputVendas.setAttribute("name", "vendas[]"); 
27 inputVendas.setAttribute("value", document.forms[0].vendasVendedor.value); 
28 celulaVendas.appendChild(inputVendas); 
29 document.forms[0].nomeVendedor.value = ""; 
30 document.forms[0].vendasVendedor.value = ""; 
31 } 
32 
33 </SCRIPT> 
34 
35 \times/head>
```
# **SESC Concurso Público – 2010**

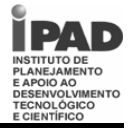

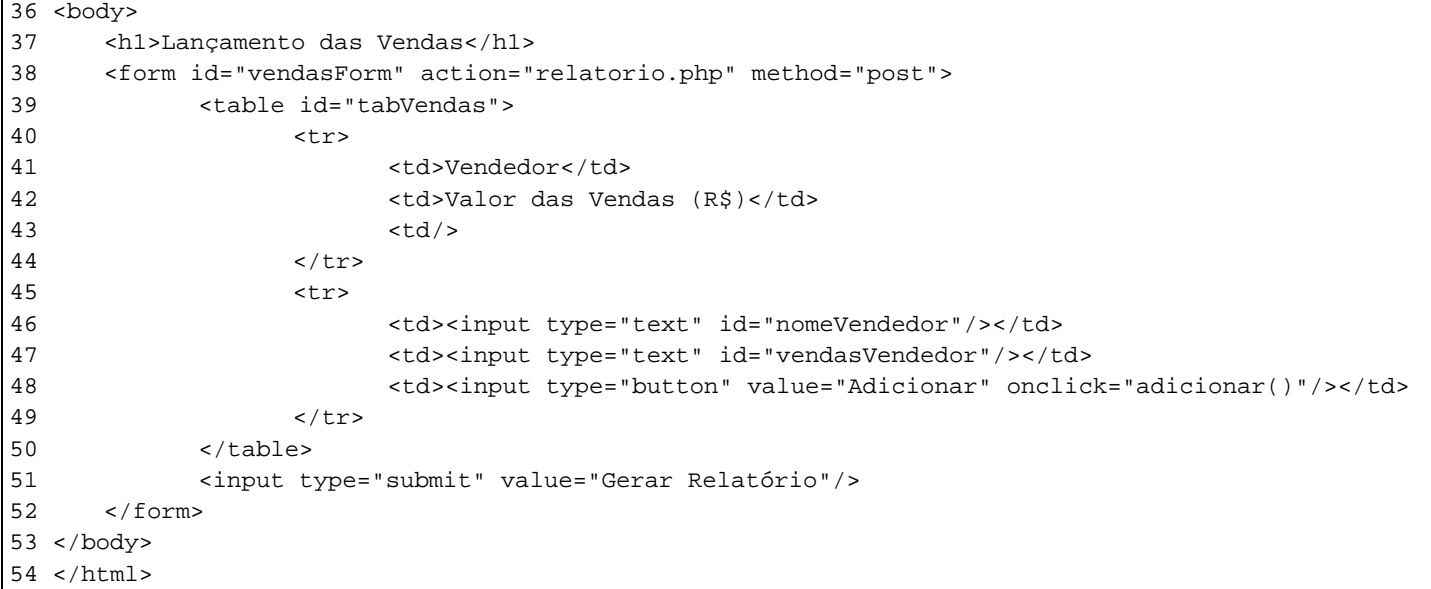

```
relatorio.php
```

```
01 <?php 
02 $vendedores = $_POST['nome']; 
03 $vendas = $_POST['vendas']; 
04 $i = 0;05 $comissoes[$i]=0; 
06 $maiorVenda = 0; 
07 $idxMaiorVenda = 0; 
08 foreach ($vendas as $v) { 
09 
10 $comissoes[$i] = 0.05 * $vi$11 if ($v>50000.0) { 
12 $comissoes[$i] = $comissoes[$i] + 0.03 * $v;13 } 
14 elseif ($v>30000.0) { 
15 $comissoes[$i] = $comissoes[$i] + 0.01 * $v;16 } 
17 elseif ($v>10000.0) { 
18 $comissoes[$i] = $comissoes[$i] + 100; 
19 } 
20 
21 if ($v > $maiorVenda) { 
22 $maiorVenda = $v;
23 $idxMajorVenda = $i;<br>24 }
24 } 
25 $i++;26 } 
27 
28 $comissoes[$idxMaiorVenda] = $comissoes[$idxMaiorVenda] + 0.02 * $vendas[$idxMaiorVenda]; 
29 ?> 
30 
31 <html> 
32 <head> 
33 <meta http-equiv="Content-Type" content="text/html; charset=ISO-8859-1"> 
34 <title>Fechamento das Vendas</title> 
35 </head>
36 <br/>body>
37 <h2> 
38 Relatório de Vendas e Comissões
```
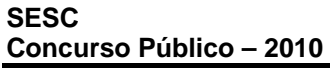

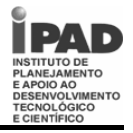

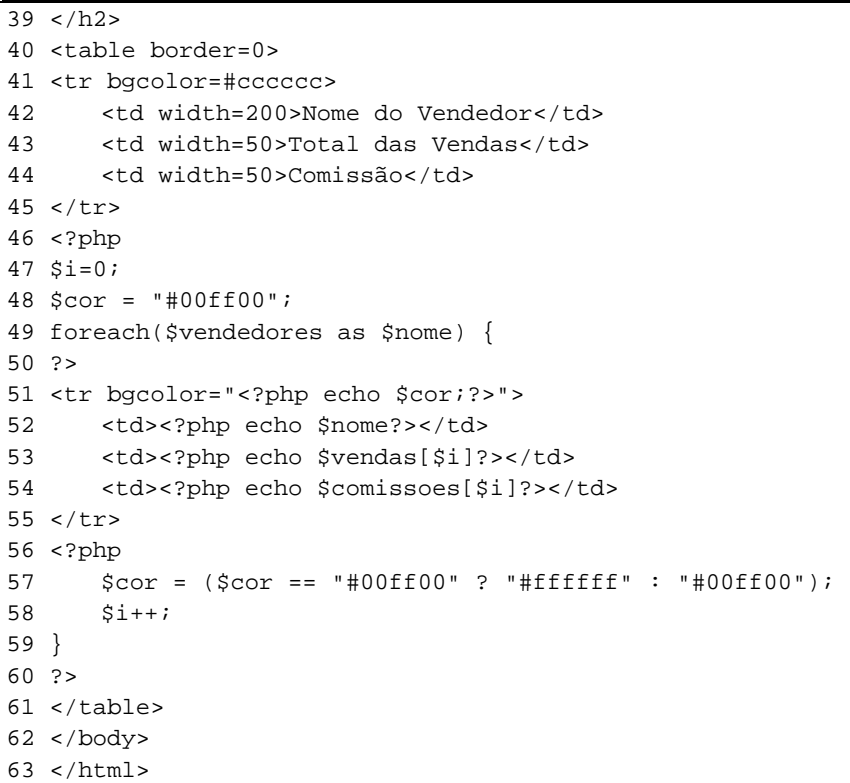

# **QUESTÃO 27**

Quantos campos de entrada do tipo texto com conteúdo editável estarão disponíveis na página vendas.html após o botão "Adicionar" ter sido pressionado três vezes?

A) 2

B) 4

 $C$ ) 6

D) 8

E) 10

**QUESTÃO 28**

Qual o efeito produzido na página intitulada "Sistema de Vendas" pela execução da linha 30 do respectivo arquivo-fonte?

- A) O controle de entrada de texto ao lado do botão "Adicionar" será removido.
- B) O conteúdo do controle de entrada de texto cuja propriedade ID é "vendasVendedor" será apagado.
- C) A tabela do formulário "vendasForm"será subtraída em uma linha.
- D) O controle de entrada de texto cuja propriedade NAME é "vendasVendedor" será removido.
- E) Nada será modificado, pois a atribuição de uma cadeia de caracteres vazia não promove alterações.

# **QUESTÃO 29**

A análise do código da página *relatorio.php* nos fornece informações acerca da política de comissionamento adotada pela empresa Alfa Comércio. Com base nas regras implementadas nesta aplicação, assinale a alternativa *correta*.

- A) A Alfa Comércio não aplica nenhuma estratégia de remuneração extra para seu melhor vendedor.
- B) O vendedor que vender mais de R\$ 40.000,00 no mês, poderá receber até 8% (0,08) sobre o valor das vendas como comissão.
- C) Todo vendedor recebe R\$ 100,00 além de um percentual variável entre 1% (0,01) e 3% (0,03) sobre o valor de suas vendas.
- D) Um vendedor que vender R\$ 9.500,00 só receberá R\$ 100,00 de comissão.
- E) Todo vendedor ganhará no mínimo 5% (0,05) sobre o valor total de suas vendas durante o mês.

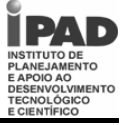

**QUESTÃO 30**

Considere que a tabela abaixo apresente os valores das vendas do mês de Março de 2010 dos vendedores da empresa Alfa Comércio.

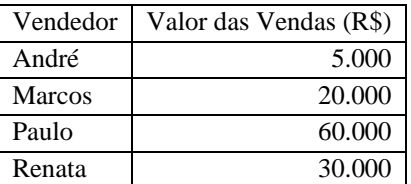

Assinale a alternativa que apresenta, nesta ordem, as comissões de André, Marcos, Paulo segundo as regras estabelecidas na página *relatorio.php*.

- A) R\$ 250,00 R\$ 1.100,00 R\$ 6.000,00 R\$ 1.600,00.
- B) R\$ 250,00 R\$ 1.000,00 R\$ 3.000,00 R\$ 1.500,00.
- C) R\$  $100,00 R$ \$  $100,00 R$ \$  $1.800,00 R$ \$ 300,00.
- D) R\$ 250,00 R\$ 1.100,00 R\$ 4.800,00 R\$ 1.600,00.
- E) R\$ 250,00 R\$ 1.000,00 R\$ 6.000,00 R\$ 1.800,00.

## **QUESTÃO 31**

Considere que os vendedores foram adicionados com suas respectivas vendas na página *vendas.html* segundo a ordem da tabela apresentada na questão 05, ou seja, André foi o primeiro e Renata foi a última. Para adicionar um vendedor, é necessário colocar o nome do mesmo e seu valor de vendas nos campos texto posicionados abaixo dos rótulos "Vendedor" e "Valor das Vendas (R\$)", respectivamente, e pressionar o botão "Adicionar". No relatório de comissões, que pode ser visualizado ao pressionar o botão "Gerar Relatório", quais os vendedores aparecerão na tabela em que as comissões são exibidas nas linhas cuja cor de fundo é verde?

- A) André e Paulo.
- B) Paulo e Marcos.
- C) Marcos e Renata.
- D) Renata e André.
- E) André, Marcos, Paulo e Renata.

# **QUESTÃO 32**

Assinale a alternativa abaixo que contém as linhas de código PHP que poderiam substituir, sem que houvesse modificação no resultado produzido pelo programa, a linha 08 do arquivo *relatorio.php*.

```
A) do { 
   $v <- $vendas[i]; 
   $i++;B) $tan = sizeof({$vendas});
   for (si=0; si<\$tan; si++) {
   $v = $vendas[$i];
C) while ( list($idVendedor, $venda) = each( $vendas )) {
   sv = Svenda;D) foreach ($vendas as $vendedor => $valor) { 
   $v = $valor;E) tamanho = sizeof(Svendas);for (\xi)=0; \xij<tamanho; \xij++) {
   sv = $vendas[si];
```
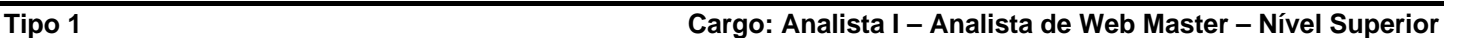

## **QUESTÃO 33**

A modelagem de dados é a etapa de especificação na qual as estruturas de dados e suas regras são estabelecidas para suportar o negócio a ser modelado. O modelo representa um conjunto de requerimentos de informações do negócio. Em qual das abordagens de modelo exibidas nas alternativas abaixo os conceitos e características do ambiente do negócio são representados ignorando-se as peculiaridades de implementação?

- A) Modelo Físico.
- B) Modelo Racional.
- C) Modelo Conceitual.
- D) Modelo de Camadas.
- E) Modelo de Dados Representacionais.

## **QUESTÃO 34**

O trecho de código abaixo é parte da implementação de uma página ASP que realiza operações em um banco de dados utilizando Microsoft Activex Data Objects (ADO) e que está funcionando corretamente.

 $<$   $\approx$ 

```
Set conexao = Server.CreateObject("ADODB.Connection") 
conexao.ConnectionString = "driver=\{SQL Server\};" &
"server=Sirius1;" & _ 
"database=audit;" & _ 
"Uid=admaudit;" & _ 
"Pwd=a2d0m1a0dSiEtsC;" 
conexao.open 
%>
```
Analisando o código acima, assinale a alternativa que apresenta o nome da instância do banco de dados que é conectada ao se executar o referido código.

- A) Sirius1
- B) conexao
- C) ADODB
- D) SQL Server
- E) audit

## **QUESTÃO 35**

Um sistema gerenciador de banco de dados (SGBD) é uma coleção de programas que dispõe para seus usuários meios e facilidades para definição, construção, manipulação, manutenção e compartilhamento de um banco de dados. Das alternativas apresentadas a seguir, assinale aquela que *não* apresenta uma vantagem ou atrativo para a utilização de um SGB.

- A) Arquitetura de uma camada.
- B) Controle de redundância.
- C) Controle de acesso.
- D) Garantia de backup e restauração.
- E) Restrições de integridade.

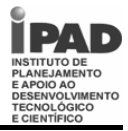

O código a seguir é a implementação de uma página chamada *codigoVBScript.html*. Analise este código-fonte e responda as questões 36, 37, 38, 39 e 40. Considere que ela será acessada no Internet Explorer versão igual ou superior a 5 e que este esteja configurado para permitir a execução de scripts.

Obs: Os números no início de cada linha do código fonte abaixo não fazem parte dos comandos e servem apenas para enumerar as linhas.

codigoVBScript.html

```
01 \lthtml>
02 <head>
03 <title>Cálculo</title>
04 <script language="vbscript"> 
05 Function Calculo (numero1, numero2) 
06 Dim valor 
07 valor = 008 Do 
09 If (numero1 Mod 2) = 1 Then 
10 valor = valor + numero2 
11 End If 
12 numero1 = numero1 \setminus 213 numero2 = numero2 * 2 
14 Loop while numero1 >= 1 
15 Calculo = valor 
16 End Function 
17 
18 Sub ValidarCalcular 
19 MsgBox "Resultado: " & Calculo(f1.n1.value, f1.n2.value) 
20 End Sub 
21 </script> 
22 </head>
23 <br/>body>
24 <form id="f1" name="form1"> 
25 <table> 
26 <tr> 
27 <td><input type="text" name="numero1" id="n1" size="20" maxlength="10"/></td> 
28 <td><input type="text" name="numero2" id="n2" size="20" maxlength="10"/></td> 
29 \leq/tr>
30 <tr> 
31 <td colspan=2> 
32 <input type="button" name="btnCalcular" value="Calcular" onclick="ValidarCalcular"> 
33 \times /td34 \times / \text{tr}35 </table> 
36 </form>
37 </body>
38 </html>
```
## **QUESTÃO 36**

Qual o valor retornado pela função *Calculo* no script da página acima, se forem passados como argumentos os valores 24 e 15.

A) 24

B) 60

C) 105

D) 120

E) 360

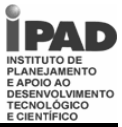

# **QUESTÃO 37**

Qual das alternativas a seguir apresenta as linhas de comandos que poderiam substituir a implementação da função "Calculo" (linhas 06 a 15) da página *codigoVBScript.html,* sem alterar o resultado do cálculo que esta função executa?

```
A) If numero1>1 Then 
          If (numero1 Mod 2) = 1 Then 
              Calculo = numero2 + Calculo(numero1 \ 2, numero2 * 2)
        Else 
              Calculo = Calculo(numero1 \ 2, numero2 * 2)
        End If 
   Else 
        Calculo = numero2 
   End If 
B) Dim valor 
   valor = 0 
   While numero>=1 
       numero1 = numero1 \setminus 2numero2 =numero2 * 2 If NOT (numero1 Mod 2) = 0 Then 
               valor = valor + numero2 
        End If 
   Wend 
   Calculo = valor 
C) Dim valor 
   valor = 0 
   Do 
       numero1 = numero1 \setminus 2numero2 = numero2 * 2 If (numero1 Mod 2) = 1 Then 
               valor = valor + numero2 
        End If 
   Loop Until numero1<1 
   Calculo = valor 
D) Dim valor 
   valor = 0 
   Do 
       numero1 = numero1 \setminus 2 numero2 = numero2 * 2 
        If NOT (numero1 Mod 2) = 0 Then 
               valor = valor + numero2 
        End If 
   Loop While numero1>1 
   Calculo = valor 
E) If numero1>1 Then 
          If (numero1 Mod 2) = 0 Then 
              Calculo = numero2 + Calculo(numero1 \ 2, numero2 * 2)
        Else 
              Calculo = Calculo(numero1 \ 2, numero2 * 2)
        End If 
   Else 
        Calculo = numero1 
   End If
```
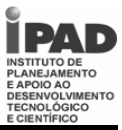

## **QUESTÃO 38**

Qual das alternativas abaixo apresenta a construção correta da *tag* INPUT que substituiria a linha 32 do código-fonte, para que a função "Calculo" fosse executada diretamente ao se pressionar o botão "Calculo" utilizando como argumentos os valores digitados nos campos de entrada "numero1" e "numero2"?

- A) <input type="button" name="btnCalcular" value="Calcular" onclick="Calculo f1.n1.value, f1.n2.value">
- B) <input type="button" name="btnCalcular" value="Calcular" onclick="Calculo f1.n1.value f1.n2.value">
- C) <input type="button" name="btnCalcular" value="Calcular" onclick="Calculo(f1.n1, f1.n2) ">
- D) <input type="button" name="btnCalcular" value="Calcular" onclick="Calculo f1.numero1 f1.numero2">
- E) <input type="button" name="btnCalcular" value="Calcular" onclick="Calculo(f1.n1.value, f1.n2.value)">

### **QUESTÃO 39**

 $\overline{a}$ 

Como pode ser visto no código da página *codigoVBScript.html*, o procedimento "ValidarCalcular" não realiza validação sobre os valores que são passados como argumentos na chamada da função "Calculo". Para garantir que apenas números inteiros fossem passados para a função "Calculo", o procedimento "ValidarCalcular" foi reescrito. Sua nova implementação está abaixo.

```
Sub ValidarCalcular 
  If FuncaoX(f1.n1.value) and FuncaoX(f1.n2.value) Then 
        If FuncaoY(f1.n1.value,".") = 0 and FuncaoY (f1.n2.value,".") = 0
         and FuncaoY (f1.n1.value, ",") = 0 and FuncaoY (f1.n2.value, ",") = 0 Then
                MsgBox "Resultado: " & Calculo(f1.n1.value, f1.n2.value) 
         Else 
                MsgBox "Erro: Pelo menos um dos valores não é um número inteiro." 
         End If 
  Else 
         MsgBox "Erro: Pelo menos um dos valores de entrada não é numérico." 
  End If 
End Sub
```
Note que nesta implementação foram utilizadas duas funções desconhecidas: "FuncaoX" e "FuncaoY". Assinale a alternativa abaixo que contém as duas funções disponíveis na linguagem VBScript e que poderiam ser colocadas no lugar de FuncaoX e no lugar de FuncaoY, respectivamente, respeitando suas assinaturas, para que a validação proposta pudesse ser realizada mantendo a coerência com as mensagens de erro que são exibidas em caso de problemas na validação.

- A) isNumeric e isInteger
- B) isNumber e Search
- C) isNumeric e InStr
- D) isInteger e Search
- E) isValue e InStr

## **QUESTÃO 40**

A linha 09 do código-fonte da página codigoVBScript.html apresenta a utilização do operador Mod do *VBScript*. Qual das alternativas abaixo apresenta o operador equivalente a este em *Javascript*?

- $A)$  ^
- B) %
- $\bigcirc$
- D) Div
- $E$ ) #

**QUESTÃO 41**

Assinale a alternativa que apresenta o sistema de gerenciamento de banco de dados desenvolvido pela Microsoft.

- A) ADABAS
- B) SQL Server
- C) Oracle
- D) MySql
- E) Ingres

## **QUESTÃO 42**

A declaração de variáveis é *VBScript* é opcional. Isto pode ser uma inconveniência. Se por engano o programador trocar uma letra do identificador de uma variável, esta será interpretada como uma variável nova cujo conteúdo não foi inicializado pelo *script*. Isto pode causar um comportamento indesejável do programa e nada será reportado para o usuário. Assinale a alternativa abaixo que contém o comando que obriga a declaração explícita de todas as variáveis antes de serem utilizadas no *script*.

- A) Mandatory Declaration
- B) Declaration Explicit
- C) Option Explicit
- D) Option Madatory
- E) Dim

# **QUESTÃO 43**

O Dreamweaver MX é uma ferramenta profissional de edição HTML para projetar, codificar e desenvolver sites, páginas e aplicativos para a Web. É possível abrir e editar sites da web codificados em diversas linguagens suportadas pelo Dreamweaver. Assinale a alternativa abaixo que apresenta uma linguagem que não é suportada pelo DreamweaverMX 2004.

- A) ASP.NET
- B) ColdFusion
- C) Java
- D) Python
- E) PHP

## **QUESTÃO 44**

XML – eXtensible Markup Language – é uma tecnologia aberta para descrever dados, amplamente suportada, cujo formato figura os principais utilizados para troca de dados entre aplicações da Internet. A respeito do XML, qual alternativa apresenta uma afirmação falsa? Considere que um documento XML bem formado é aquele que atende as regras de sintaxe especificadas pela recomendação XML do W3C.

- A) O XML não é sensível a letras maiúsculas e minúsculas.
- B) Um documento XML bem formado pode possuir apenas um elemento-raiz.
- C) Cada elemento de um documento XML deve possuir uma *tag* de abertura e uma *tag* de finalização.
- D) Em um documento XML bem formado, a *tag* de finalização de um elemento aninhado deve aparecer antes da *tag* de finalização do elemento que o circunda.
- E) *Microsoft XML Core Services*, *Xerces* e *Expat XML Parser* são alguns dos *parsers* XML mais populares.

## **QUESTÃO 45**

A instalação padrão do Microsoft IIS (Internet Information Services) estabelece uma pasta local que servirá de diretório-raiz (root) para as aplicações web. Qual das alternativas abaixo apresenta o caminho desta pasta local na instalação padrão?

- A) C:\wamp\www
- B) C:\www\root
- C) C:\web\apps
- D) C:\inetpub\wwwroot
- E) C:\IIS\root\application

## **QUESTÃO 46**

Qual alternativa abaixo apresenta o serviço de rede da Microsoft no qual ficam armazenados dados sobre contas de usuários, grupos, computadores e recursos e que tem sua estrutura de armazenamento organizada em objetos?

- A) Windows Internet Name Service
- B) Active Directory
- C) Virtual Private Network
- D) Directory Name Service
- E) Windows Live

# **QUESTÃO 47**

Com relação ao *Microsoft Exchange Server*, qual das afirmativas abaixo é *incorreta*?

- A) A proteção anti-spam foi adicionada na versão 2007.
- B) O filtro de mensagem inteligente (Intelligent Message Filter) foi adicionado na versão 2007 e utiliza uma heurística de análise de mensagens para bloquear ou redirecionar mensagens para a pasta "Lixo Eletrônico".
- C) A filtragem de conexão adicionada na versão 2003 bloqueia mensagens enviadas a partir de endereços IP presentes na lista negra do DNS (DNSBL) e de endereços IP estabelecidos manualmente.
- D) O Exchange Server 2007 (v8, código E12, ou com SP1 v8.1) roda sobre versões 64-bits x86-64 do Windows Server.
- E) O recurso de moderação, o qual permite que mensagens sejam enviadas para um gerente ou moderador confiável para análise, está disponível na versão 2010 do Exchange Server.

## **QUESTÃO 48**

Qual das alternativas apresenta um dos sistemas de arquivos a ser escolhido na instalação do Windows 2003 Server?

- A) FFS
- B) CDFS
- C) RAID
- D) UDF
- E) NTFS

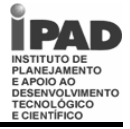

Com base no pequeno diagrama Entidade-Relacionamento construído utilizando a notação de Peter Chen, responda as questões 49 e 50.

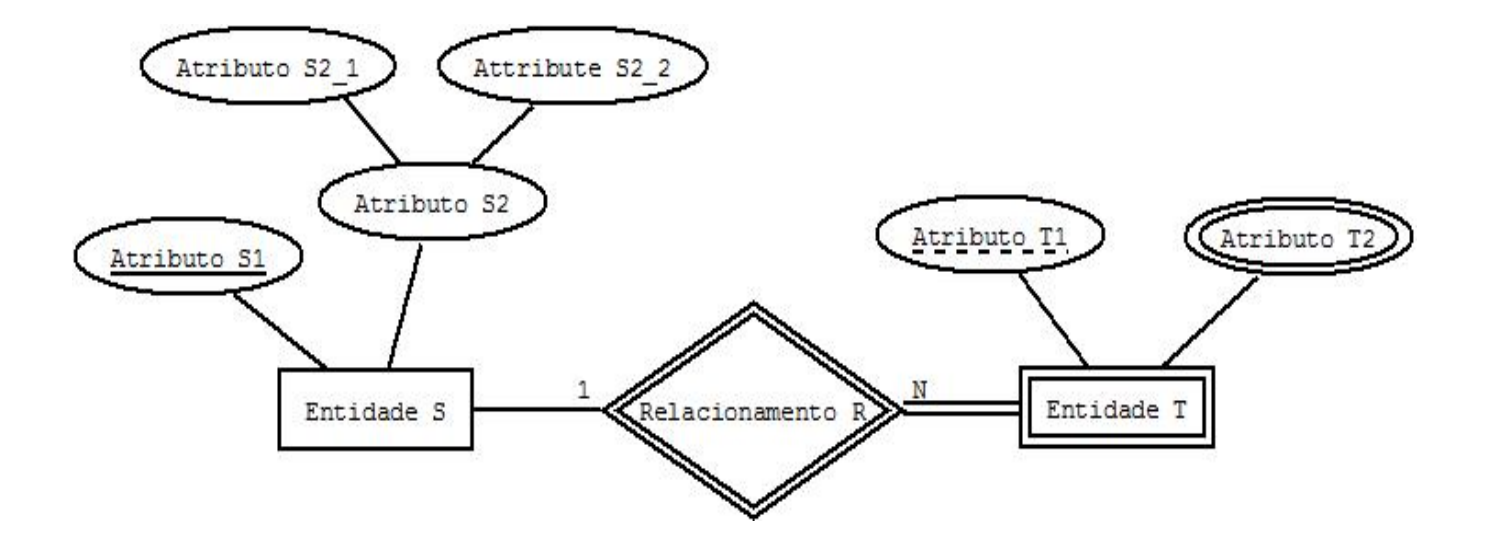

# **QUESTÃO 49**

De acordo com a representação dos elementos no diagrama Entidade-Relacionamento acima, qual a alternativa *correta*?

- A) Atributo S2 é um atributo multivalorado de Entidade S.
- B) Entidade S é uma entidade fraca.
- C) Atributo T2 de Entidade T é um atributo composto.
- D) Entidade S tem participação total em Relacionamento R.
- E) Atributo T1 é a chave fraca de Entidade T.

## **QUESTÃO 50**

Quanto às regras expressas pelo referido diagrama Entidade-Relacionamento acima, assinale a alternativa *correta*.

- A) Toda instância de Entidade T tem que estar relacionada com uma, e somente uma, instância de Entidade S.
- B) Uma instância de Entidade S poderá ter um valor nulo em Atributo T1.
- C) Atributo T2 de Entidade T admite apenas um valor para cada instância.
- D) Duas instâncias de Entidade T não podem apresentar o mesmo valor para Atributo T1.
- E) Toda instância de Entidade S deve estar relacionada a pelo menos uma instância de Entidade T.